<span id="page-0-0"></span>Dans ce TP, on présente l'utilisation d'un logiciel de calcul formel, Xcas. Nous utiliserons la version en ligne disponible à l'adresse : [https://www.xcasenligne.fr.](https://www.xcasenligne.fr) Sur la page d'accueil, cliquez sur l'icône en forme d'écran d'ordinateur (console) au centre en haut.

## 1 Exemple

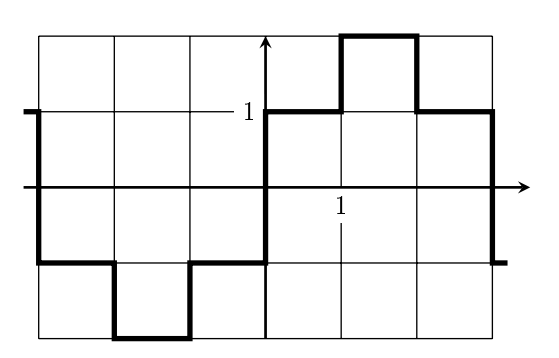

On considère la fonction impaire, périodique et de période  $T = 6$  définie selon la courbe ci-contre.

Comme la fonction est impaire, on sait que  $a_0 = a_n = 0$  et que :

$$
b_n = \frac{4}{T} \int_0^{\frac{T}{2}} f(t) \cdot \sin(n \omega t) dt
$$

Puissance 
$$
P = \frac{2}{T} \int_0^{\frac{T}{2}} f(t)^2 dt = \frac{1}{2} \sum_{k \geq 1} b(n)^2
$$

Utilisation de Xcas :

(a) On commence par définir T et omega.

Xcas  $T := 6$ omega := 2\*pi/T

**Important :** écrivez bien « deux points égal » et pas juste « égal ».

(b) Définir  $f(t)$ . Il suffit de le définir par morceaux sur l'intervalle  $[0, 3]$ .

**Xcas** f(t) := piecewise(t < 1, 1, t < 2, 2, 1)

Comprendre : Si t < 1, alors  $f(t) = 1$ , sinon si t < 2, alors  $f(t) = 2$ , sinon  $f(t)=1$ . (c) Calcul de b(n)

 $b(n) := 4/T * integer(f(t)*sin(n*omega* t), t, 0, T/2)$ 

Pour afficher le résultat, vous pouvez écrire ensuite  $b(n)$ 

Le résultat est peu satisfaisant, il faudrait simplifier. On recommence en écrivant :

 $Xcas$  b(n) := simplifier(4/T \* integrer(f(t)\*sin(n\*omega\*t), t, 0, T/2))

Maintenant, écrire b(n) donne un meilleur résultat.

(d) On voudrait afficher une liste des valeurs des  $b(n)$ .

On va créer une *séquence* de trois valeurs n,  $b(n)$  et arrondi de  $b(n)$  pour n allant de 1 à 10. La commande est :  $seq( [n,b(n), evalf(b(n))], n, 1, 10)$ 

On peut mieux faire en demandant d'ajouter en entête (prepend) des étiquettes de titres :

 $Xcas$  prepend(seq(  $[n,b(n), evalf(b(n))]$ , n, 1, 10),  $[n, "b(n)", "approx"]$ 

On peut aussi demander un tableau en ligne. Pour cela on transpose :

tran(prepend(seq(  $[n,b(n),$  evalf(b(n))], n, 1, 10),  $[n, "b(n)$ ", "approx"]))

(e) Vous en savez assez pour évaluer la puissance. Il reste à voir la somme.

**Xcas** P :=  $2/T*integer(f(t)^2, t, 0, T/2)$  $S(N) := 1/2*$ somme $(b(n)^2, n, 1, N)$ 

(f) Dernière chose utile : chercher pour quel N le rapport S(N)/P dépasse par exemple 99 %. Le 5 en plus dans la commande indique qu'on avance par pas de 5.

 $Xcas$  seq( [N, evalf(S(N)/P)], N, 1, 40, 5)

## 2 Autre exemple

Faites le même travail avec la fonction f, paire, de période 4 et définie par :  $f(t) = \begin{cases} 2 & \text{si } 0 \leqslant t < 1 \\ 0 & \text{otherwise} \end{cases}$  $4-2t$  si  $1 \leqslant t < 2$ Pour le cas paire, vous trouverez les formules sur votre fiche de cours.